随着虚拟货币的兴起,越来越多的投资者开始参与虚拟货币的交易。选择一个安 全可靠的虚拟货币交易网站是投资者们的首要任务。在众多的交易网站中,Bitget 交易网站备受推崇,被认为是一个安全可靠的虚拟货币交易平台。本文将为大家介 绍Bitget交易网站,并提供下载链接。

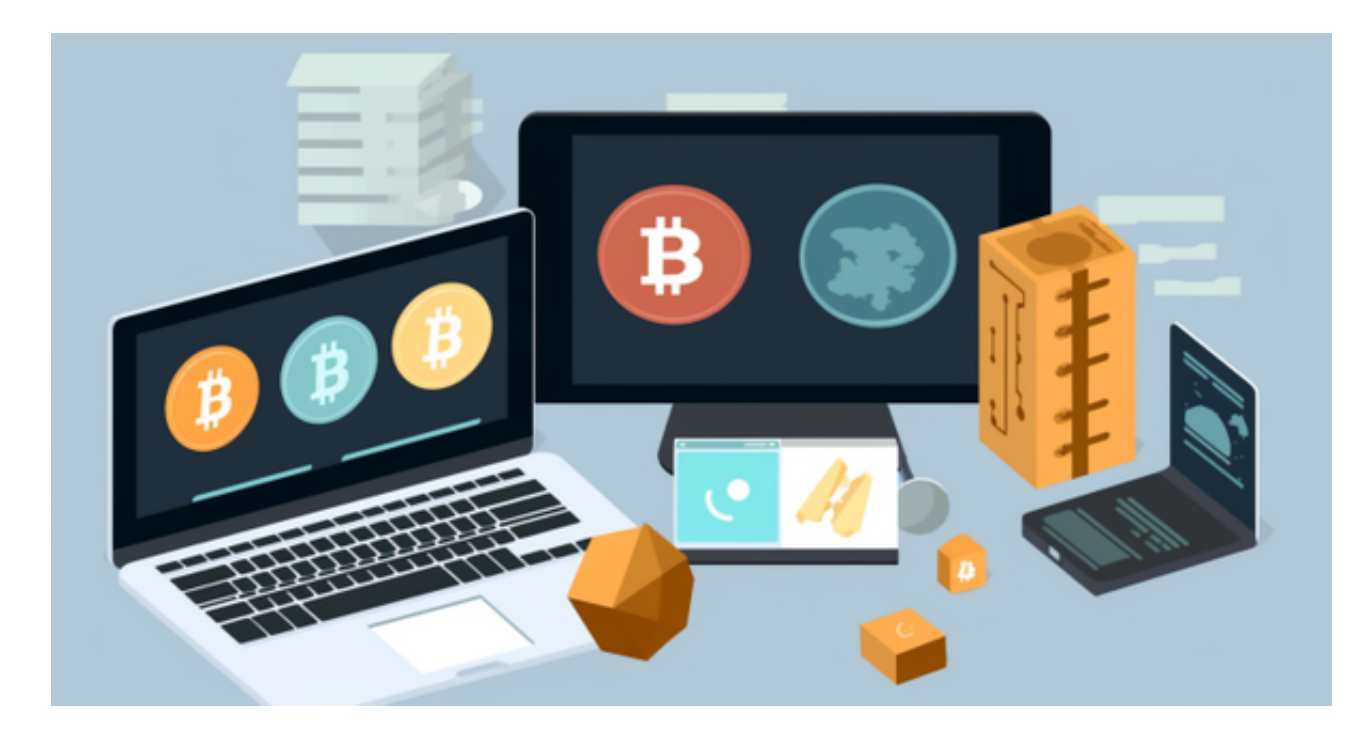

Bitget交易网站是一家备受关注的虚拟货币交易平台。首先, Bitget交易网站具备 合法合规的经营资质,已经通过了相关的监管审查。这意味着投资者们可以放心选 择Bitget进行虚拟货币交易,避免了非法交易平台的风险。

其次,Bitget交易网站注重用户的资金安全。虚拟货币交易涉及到资金的安全问题 ,Bitget采用了多重安全防护措施来保障用户的资金安全。首先,Bitget采用了冷 存储技术,将大部分的资金存储在离线的冷钱包中,有效地防止了黑客的攻击。其 次,Bitget还采用了多重签名技术,确保用户的交易需要经过多个授权才能完成, 提高了交易的安全性。此外,Bitget还设置了风控系统,及时发现和处理异常交易 行为,保护用户的利益。

再次, Bitget交易网站提供了良好的用户体验。Bitget的界面设计简洁明了, 操作 简单易用。用户可以通过Bitget进行币币交易、杠杆交易、合约交易等多种交易方 式。此外,Bitget还提供了丰富的交易工具和指标,帮助用户进行更加准确的交易 决策。用户可以根据自己的需求选择适合自己的交易方式和工具。

 Bitget交易网站提供了良好的客户服务。Bitget提供了24小时在线客服,用户可 以随时咨询和反馈问题。此外,Bitget还提供了丰富的交易教育资源,帮助用户了 解虚拟货币交易的基础知识和技巧,提高投资水平。

综上所述,Bitget交易网站是一个安全可靠的虚拟货币交易平台。合法合规的经营 资质、资金安全的保障、良好的用户体验以及优质的客户服务使得Bitget成为投资 者们的首选。

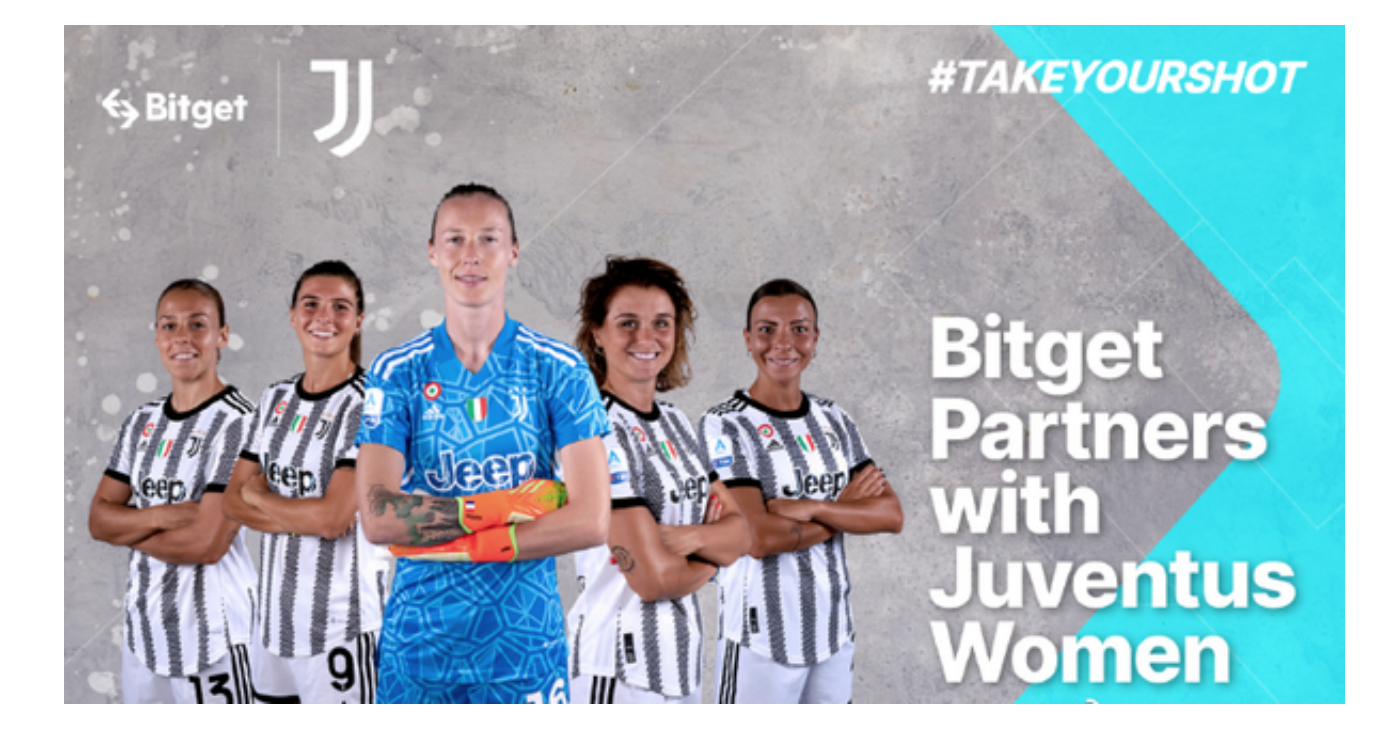

 以下是具体的下载教程分享:打开你的手机浏览器,输入Bitget交易所的官方网址 ,在网页的顶部,你会看到一个"App下载"的选项,点击它进入下载页面。在下 载页面上,你会看到"IOS"和"Android"两个选项,选择适用于你手机系统的 版本,并点击下载按钮,系统会提示你进行下载确认,点击确定开始下载,下载完 成后,你可以在手机上找到并安装Bitget的APP,安装完成后,打开APP并按照指 示进行注册和登录。

 请注意,下载和使用Bitget交易所的APP需要你具备一个Bitget的账户,如果你还 没有账户,请按照指示在APP上完成注册过程。